**Юридическое сопровождение интернет-проектов и IT компаний** 

Ноябрь 2020

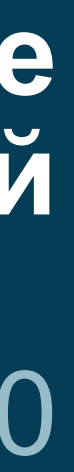

### Зарцын & партнеры

юридическая компания

### **Дата начала курса: 10 ноября**

**Продолжительность курса: 7 недель**

**Формат проведения: онлайн (теория + практика + разбор кейсов)** 

**Курс состоит из 13 занятий и занимает по 3 академических часа в неделю** 

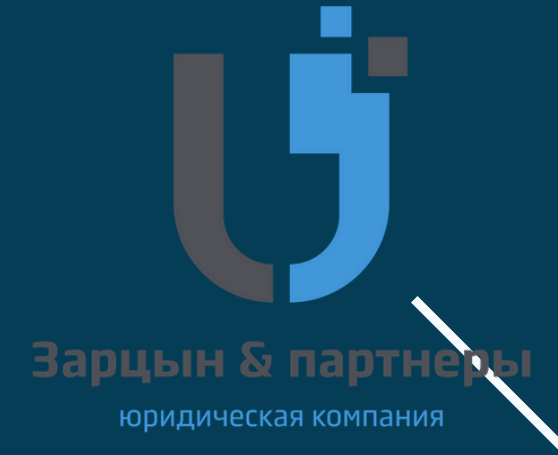

**Компетенции по результатам курса**

• **Вы поймете как работать с цифровыми проектами и какие проблемы у них возникают** 

• **Научитесь оформлять прав на РИД** 

• **Сможете делать документы для размещения на сайте**

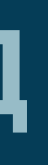

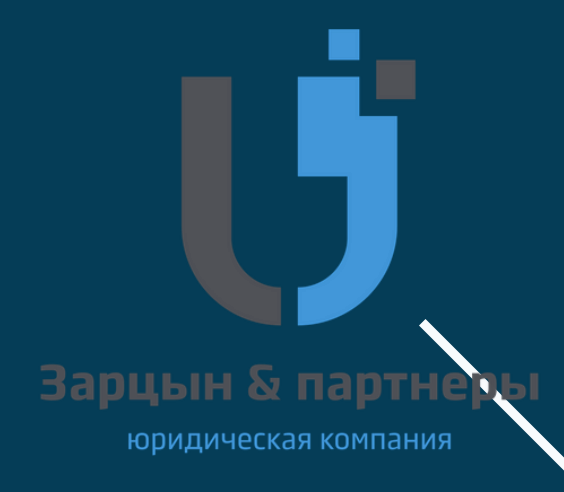

### **Курс будет полезен для**

- Юристов, желающих получить знания в новой сфере
- Руководителей и менеджеров проектов, которые хотят адаптироваться к новым цифровым реалиям и получить базовые практические знания для перевода бизнеса в онлайн
- Тех, кто ищет работу юриста в IT сфере

### **Курс подойдет для тех, кто хочет сменить специализацию или получить понимание специфики работы с интернет - проектами**

іпилическая компані

# **Урок № 1. 10 ноября**

**Договоры, заключаемые онлайн**

- Использование простой электронной подписи для акцепта документа онлайн
- Перечень документов, необходимых для размещения на сайте
- Содержание документов на сайте
- Основные риски при акцепте документов онлайн (для B2B и B2C проектов)
- Реклама: согласие на рассылку, особенности рекламы онлайн
- Ошибки при размещении документов

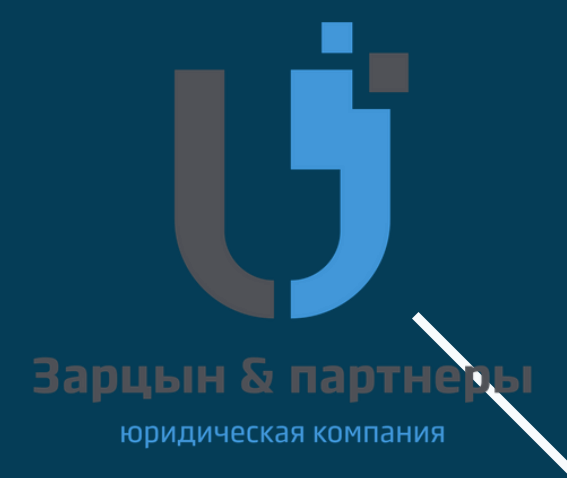

## **Урок № 2. 12 ноября**

- Что такое персональные данные (кейсы и разъяснение РКН)
- Правовые основания обработки ПДн
- Согласие на обработку персональных данных: как акцептовать и как доказать, что акцепт был
- Внутренние документы в компании

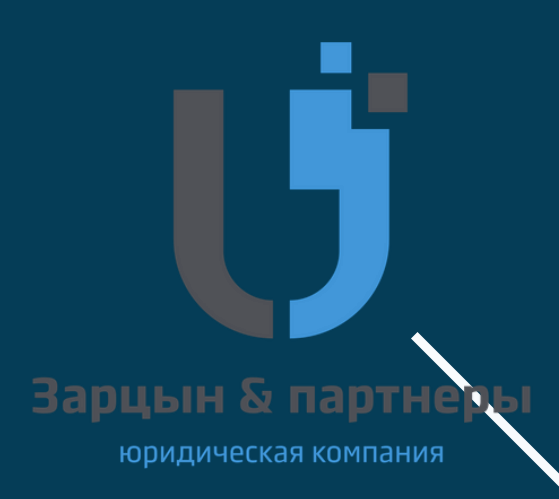

**Персональные данные** 

### **Урок № 3. 17 ноября**

### **Реклама в интернете**

- Основные правила рекламы
- Рассылки (согласие на рассылку, правила)
- Контекстная реклама: как не нарушить права на чужой товарный знак
- Практика ФАС: за что штрафует ведомство и как минимизировать риски

- Рекламные рассылки практика ФАС (разбор кейсов)
- Ответы на вопросы

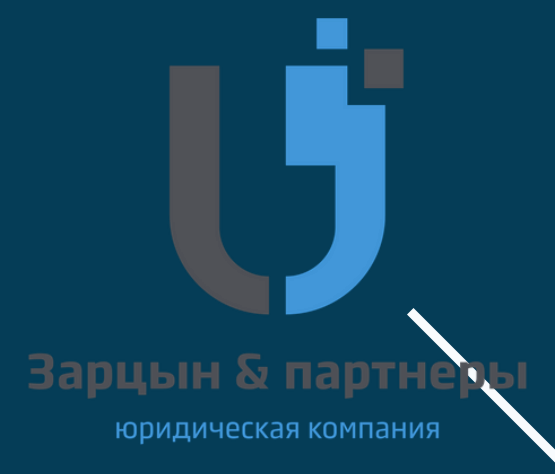

### **Урок № 4. 19 ноября. Практическое занятие**

**Риски и особенности работы с интернет и IT проектами**

- Методика построения юридической схемы проекта
- Сопровождение маркетплейсов
- Сопровождение проектов в сфере дистанционного образования
- Сопровождение краудлендинга

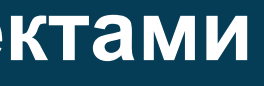

зарцын & парт юридическая компания

### **Урок № 5. 24 ноября**

### **Урок № 6. 26 ноября**

### **Оформление РИД в IT компании**

- Зачем оформлять РИД в компании (кейсы и судебная практика)
- Внутренние документы по служебным произведениям: как подружить бизнес и юристов
- Вознаграждение за отчуждение исключительных прав
- Учет служебных произведений: бухгалтерские аспекты, которые нужно понимать юристу

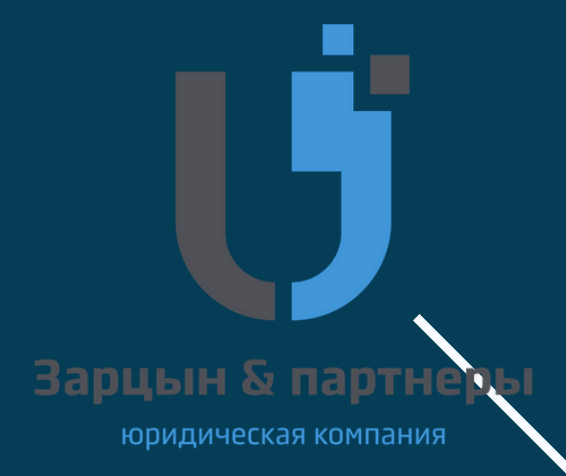

# **Урок № 7. 1 декабря**

**Использование интеллектуальной собственности холдинговой компании**

- Как передать разработки в головную компанию (порядок и налоговые риски)
- Как определить стоимость РИД
- Как продолжить доработки РИД в РФ (порядок и договорная база)
- Как операционной компании использовать РИД

### **Урок № 8. 3 декабря. Практическое занятие**

- Разбор документов маркетплейсов и агрегаторов
- Разбор кейсов и вопросов участников

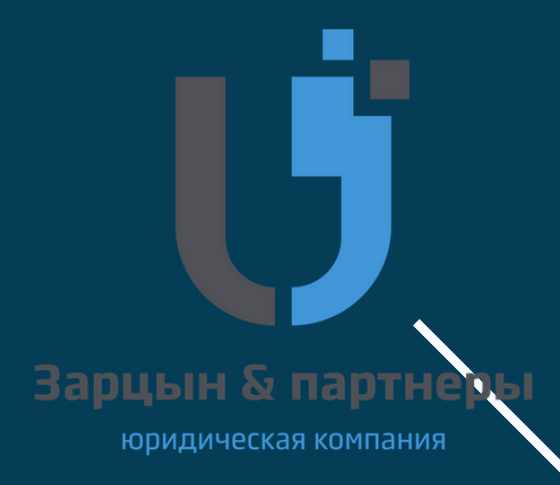

## **Урок № 9. 8 декабря**

**Режим коммерческой тайны и защита информации**

- Как защитить коммерческую тайну
- Режим ноу-хау
- Положения о неконкуренции (как запретить переманивать сотрудников)
- Типичные ошибки в NDA
- Судебная практика по взысканию убытков при разглашении конфиденциальной информации

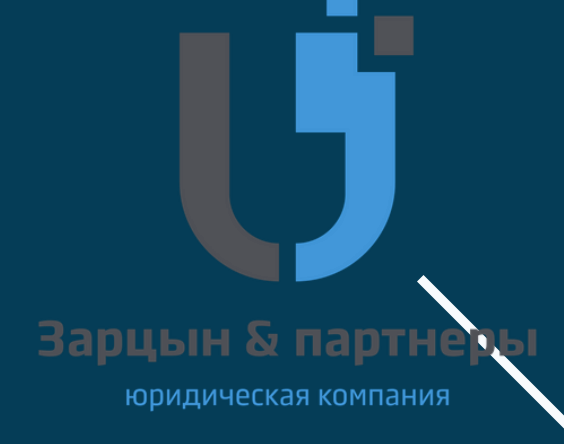

# **Урок № 10. 10 декабря**

### **Гос закупки в IT**

- Как юристу сопровождать гос закупки
- 44-ФЗ и 223-ФЗ: основные проблемы и риски
- Что не забыть проверить в гос контракте
- Исполнение гос контракта что сделать, чтобы не попасть на пени и штрафы
- Судебная практика

- Режимы налогообложения для владельцев интернет-проектов
- Использование внутрироссийских офшоров и налоговых льгот для интернетпроектов
- Владельцы интернет-проектов, как налоговые агенты
- Проверка контрагентов и налоговые риски
- Налоговые льготы для IT компаний

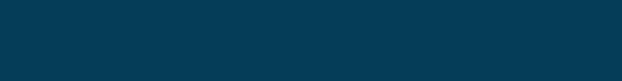

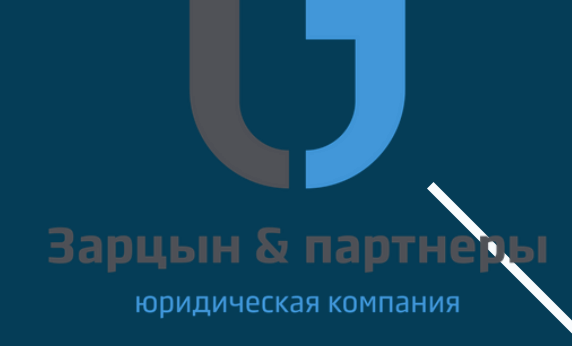

# **Урок № 11. 15 декабря**

### **Налоговые аспекты работы интернет-проектов**

**Защита чести, достоинства и деловой репутации**

- О вас написали в сети: что можно удалить
- Способы удаления информации
- Досудебное удаление: Прокуратура, РКН
- Судебные иски: виды и практические советы

- Legal дизайн
- Практическое занятие с разбором кейсов и вопросов участников

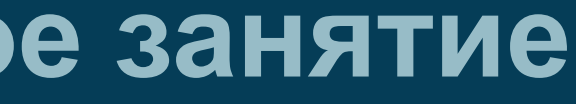

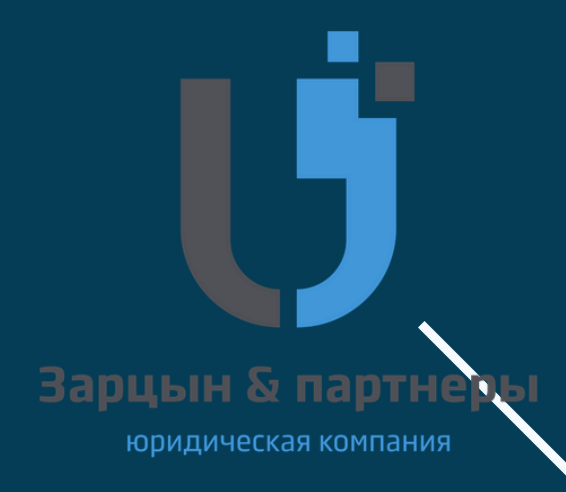

## **Урок № 12. 17 декабря**

### **Урок № 13. 24 декабря. Практическое занятие**

### **Спикеры**

Людмила Харитонова, управляющий партнер «Зарцын и партнеры». Ключевая специализация: IT-право, сопровождении комплексных проектов в fintech, e-commerce. Собственная школа IT юриста, а также [проведение](https://zarlaw.timepad.ru/events/) программ обучения для ФРИИ, Бизнес-инкубатора ВШЭ, GVA, #tceh. В 2019 году признана одним из лучших российских юристов в сфере IT рейтингом Best **Lawyers** 

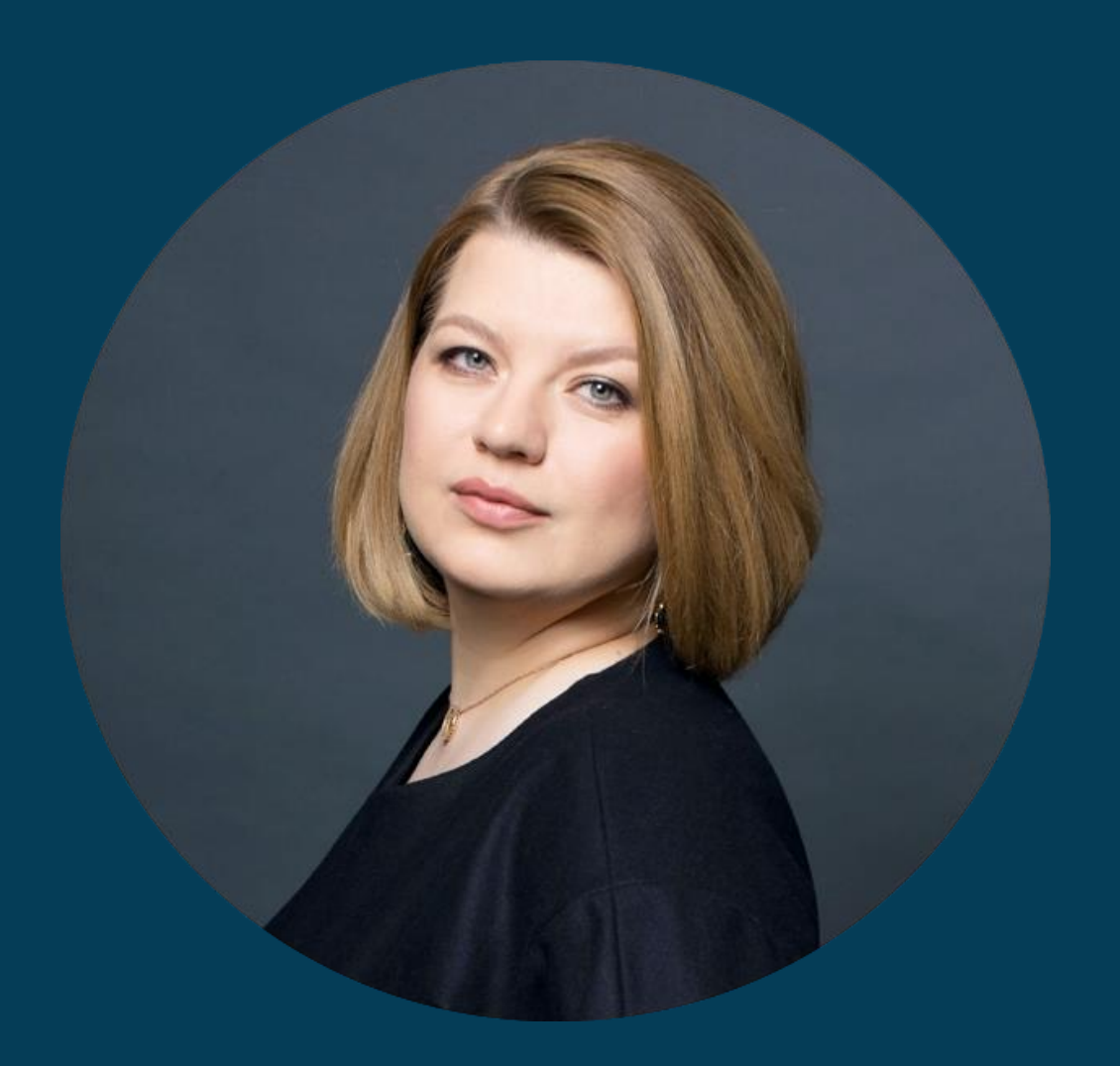

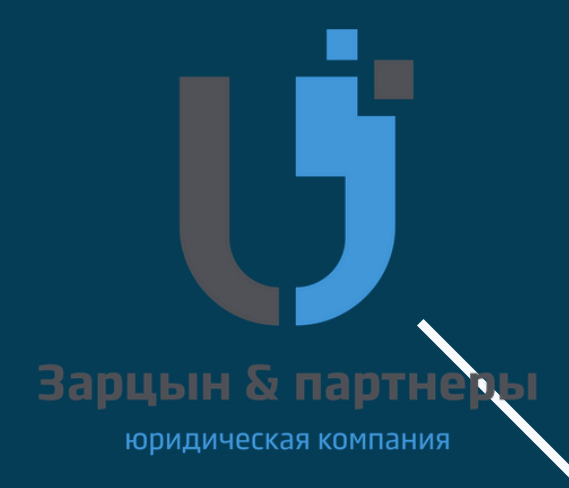

### **Спикеры**

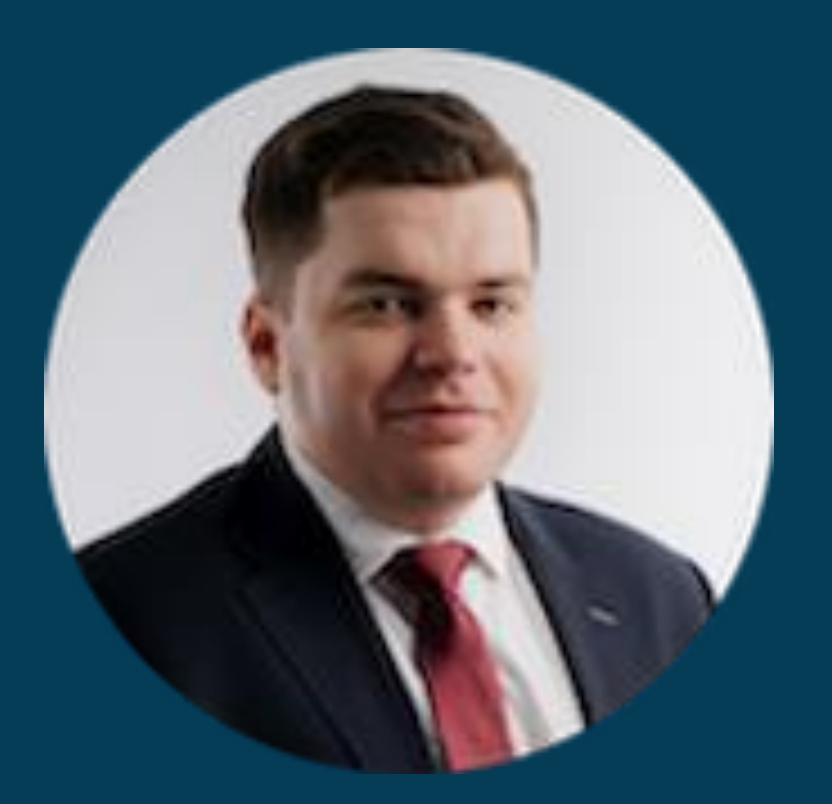

• **Николай Андреев - руководитель налоговой практики ЮК "Зарцын и партнеры"**

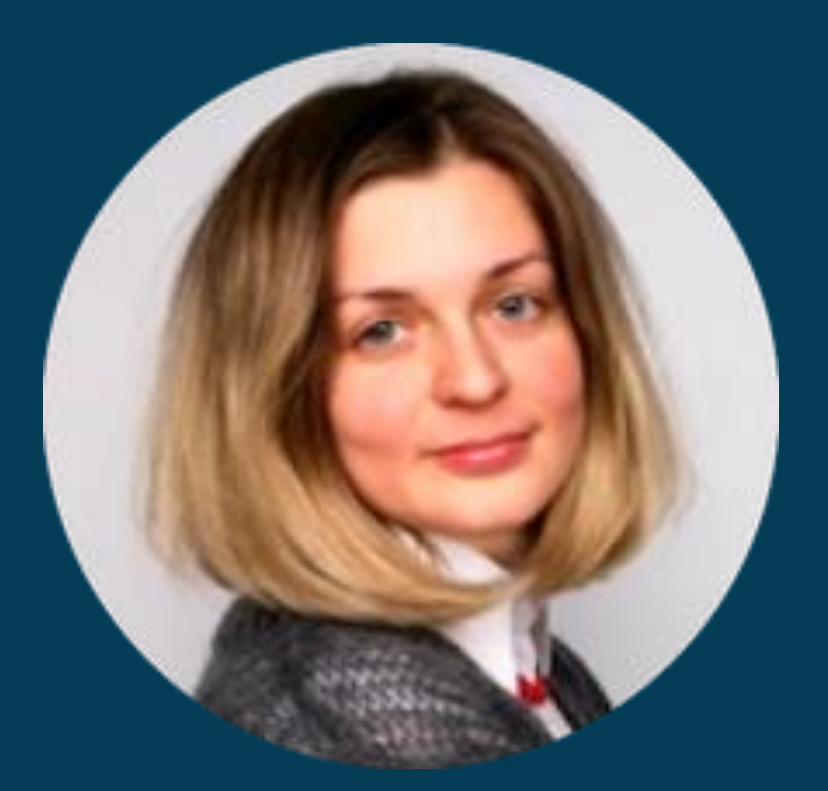

• **Екатерина Макаренко - заместитель генерального директора ФГУП "АГАТ"**

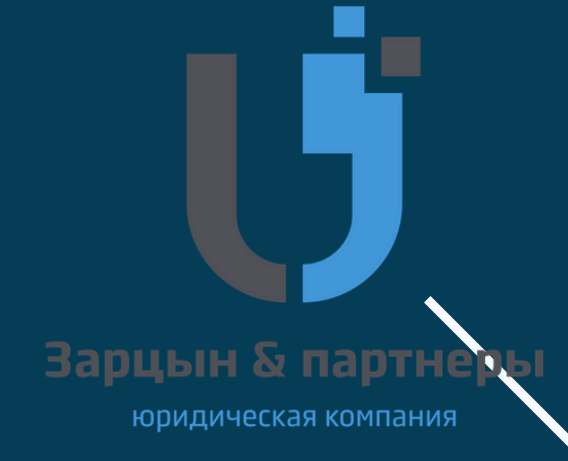

### **В процессе курса вы разберетесь в**

- Перечне документов, необходимых для заключения договора онлайн
- Нюансах работы с персональными данными
- Основных правилах рекламы в интернете
- Методике построения юридической схемы интернет проектов
- Схеме оформления РИД в IT компаниях
- Порядке передаче разработок в головную компанию и возможных рисках при этом
- Вариантах защиты коммерческой тайны
- Процедуре исполнения гос контракта
- Режимах налогообложения для владельцев интернет-проектов
- Способах удаления негативной информации о вашей компании из сети

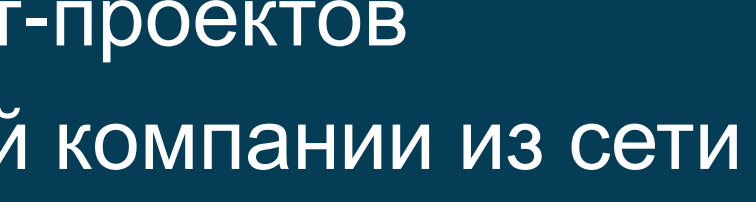

### **По результатам курса вы сможете**

- Корректно заключать договора онлайн
- Грамотно работать с персональными данными
- Правильно с юридической точки зрения размещать рекламу в интернете
- Ориентироваться в особенностях работы с IT и технологическими проектами и возможных рисках
- Грамотно оформлять РИД в IT компании и использовать интеллектуальную собственность холдинговой компании
- Правильно защищать коммерческую тайну и информацию в IT компании
- Вести сопровождение гос закупок
- Ориентироваться в налоговых аспектах деятельности интернет-проектов

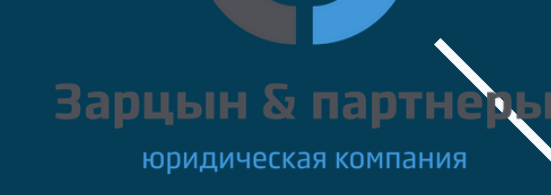

- Впечатления от курса очень положительные. Людмилу приятно слушать,  $\diagdown$ легко воспринимать. Материал емкий, нет "воды", только по делу, не перегружен теорией-простым цитированием общеизвестных норм закона и иных НПА. Порадовали примеры из судебной практики. Из минусов хотелось бы отметить только один - частый возврат в теории и примерах исключительно в e-commerce, хотя мир ИТ-бизнеса гораздо шире
- По курсу в целом довольно практично, без воды, что очень ценно! Не растянутые видео ролики. Я за то, чтобы все было по сути. Спасибо Вам за это! По формату единственное что неудобно — формат восприятия чтения рабочей тетради на данной платформе. В остальном очень ценный материал!

ілическая компанич

### **Отзывы**

# Задать вопросы и

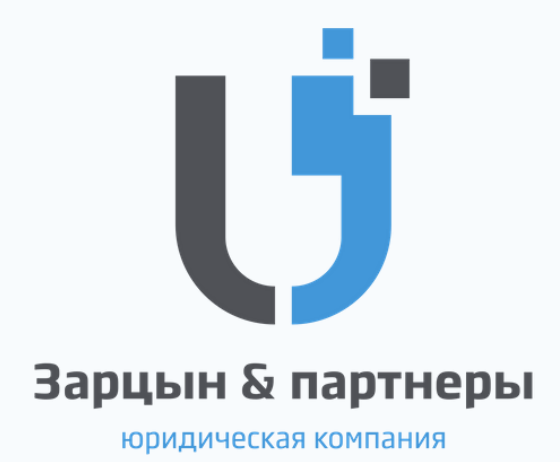

зарегистрироваться на курс **info@zarlaw.ru**